**SPrint Product Key Full 2022**

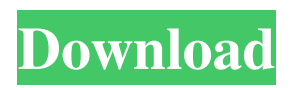

**SPrint Crack+ With Key Free**

sPrint Cracked 2022 Latest Version for Microsoft Windows. Changelog v1.0.0.13: - Support for 32 bit development platforms - More stable multiprocessing (threading) support - Include platform independent icons - Many cosmetic improvements v0.96.0.12: - Quick capture now captures the whole screen, which can result in a large number of screens being captured on first use - Improved font support - Improved sharpness of captured screens - Added save/view picture dialogs. v0.95.0.4: - General performance improvements - Improved support for older Windows versions v0.94.3.5: - Fixed a bug that caused a blue screen of death - Reverted to using non-Windows threads (for improved stability) v0.94.3.2: - Implemented support for Windows 95 & Windows NT4SP4 - Added 'capture to clipboard' option. - Fixed a bug that caused the Windows shell to sometimes be drawn incorrectly on some video cards - Improved compatibility with Win9x/Me/2000/XP - Inevitably, some compatibility issues were found and fixed. v0.94.2.1: - Fixed a bug where 0.94.2 would fail to capture 64-bit user-mode Windows consoles v0.94.2.0: - A new task bar icon for sPrint Crack has been added - Improved

compatibility with Java1.4 with IcedTea (should hopefully work with all current Java versions as well) - More compatibility fixes and improvements v0.94.1.0: - Now it is possible to capture a part of the screen that is off screen - A new screen capture mode is available - Windows shell icons are now automatically included for compatibility with OpenOffice - Cosmetic changes v0.94.0.0: - There are new screen capture modes available. - sPrint Cracked Accounts can now capture multiple screens. - sPrint Crack For Windows can capture windows or areas of windows. - Support for Printer Friendly View (PV) has been added. - Capture area can be dragged around. - Loading images from disk has been streamlined.

## **SPrint**

The sPrint Serial Key utility is a screen capture tool. It captures the whole screen or a selected area of the screen and saves the image as a jpg or png file. The file can be printed, saved to disk or copied to the clipboard. sPrint needs to be running before you can capture any images, but it will hide itself from the screen before doing the actual capture. The capture process: 1. Click on the 'Capture screen' button on the toolbar. sPrint will temporarily minimize itself, capture the screen image and then reappear. 2. To capture a particular window, click on the 'Capture window' button. sPrint will minimize itself. You should now click on the window you need to capture. sPrint will reappear, displaying the captured image. 3. If you load images from disk, click on the 'Load from disk' button. A file selection dialog box will open. You can select the type of file to load, filename and location. If you need to set

the size of the captured image, click on the 'Image properties' button. The Image properties dialog box will open. You can select the width and height of the captured image. If you are using a bitmap or icon, you can also select the size. Once the image has been loaded, click on the 'OK' button to close the Image properties dialog box. The screenshot generation: 1. Click on the 'Save image to disk' button on the toolbar. A file selection dialog box will open. You can select the location of the saved image, filename and file type (jpg or png). 2. If you want to save the image as a png file, tick the png tick box. 3. If you want to save the image as a jpg file, tick the jpg tick box. Click on the 'OK' button to save the image. 4. You can also save the image to the clipboard. Click on the 'Copy image to clipboard' button. A file selection dialog box will open. You can select the location of the image on the clipboard, filename and file type (jpg or png). If you want to save the image as a jpg file, tick the jpg tick box. Click on the 'OK' button to copy the image to the clipboard. Once the image has been saved, you can load it into an email or as a desktop wallpaper. Click on the 'Open' button on the toolbar 09e8f5149f

sPrint is a screen capture utility. You can capture all or any part of the screen display on your PC. The captured image can then be printed, saved to disk or copied to the clipboard. sPrint needs to be running before you can capture any images, but it will hide itself from the screen before doing the actual capture. To capture the screen click on the 'Capture screen' button on the toolbar. sPrint will temporarily minimize itself, capture the screen image and then reappear. To capture a particular window, click on the 'Capture window' button. sPrint will minimize itself. You should now click on the window you need to capture. sPrint will reappear, displaying the captured image. The procedure for capturing a specific area on the screen is very similar to capturing a window. Click on the 'Capture area' button. Once sPrint has minimized itself you need to select you area. This is done by clicking on the top-left corner of your area, then while still holding down the mouse button, drag the mouse to the bottom-right corner of your area. sPrint will capture this area and reappear. sPrint can also load images from disk. It currently supports bitmaps, icons and Windows metafiles. To download sPrint click on the following link: For help with sPrint or any other WinCaptura product please click the link below: If WinCaptura is unable to correctly load the sPrint page due to a bad direct link, or you need to contact us for any other reason, please contact us by clicking on the link below: WinCaptura SupportNEWS RELEASEContinuing a string of brilliant shows last night, Motorhead went out and blew doors off

the London stage as a beautiful surprise set from the legendary brand of heavy metal was shared with the faithful. Stars of the show were were the singer Lemmy Kilmister, the guitarist Phil Campbell and bassist Cliff Burton. The set included tunes such as 'Evil Woman', 'Overkill', 'Lord of the lunatics' and 'Bomber', as well as a few new tracks taken from the forthcoming new record 'Somewhere Back

## **What's New In?**

A screen capture utility. You can capture all or any part of the screen display on your PC. The captured image can then be printed, saved to disk or copied to the clipboard. sPrint needs to be running before you can capture any images, but it will hide itself from the screen before doing the actual capture. To capture the screen click on the 'Capture screen' button on the toolbar. sPrint will temporarily minimize itself, capture the screen image and then reappear. To capture a particular window, click on the 'Capture window' button. sPrint will minimize itself. You should now click on the window you need to capture. sPrint will reappear, displaying the captured image. The procedure for capturing a specific area on the screen is very similar to capturing a window. Click on the 'Capture area' button. Once sPrint has minimized itself you need to select you area. This is done by clicking on the top-left corner of your area, then while still holding down the mouse button, drag the mouse to the bottom-right corner of your area. sPrint will capture this area and reappear. Q: What's the probability that a person has asthma AND Hives I work for a small business on the east coast, where I am not sure if this question should be asked here or in Science based SE: what is the probability that a person has one of these two conditions: Hives Asthma The symptoms of Hives are similar to allergies (e.g. itching, rash). I am not sure how prevalent asthma is in the general population, but I know from personal experience that people with asthma can sometimes have Hives. A: This is really a question for Health or Social Science SE, because it is a subtle mixture of an epidemiological question and a social science question, so I would suggest you post it in either place. Q: Use VirtualBox shared folder between OSX and Ubuntu (via VirtualBox GUI) I am trying to use a shared folder between my OSX and my Linux virtual machines but I cannot seem to get the GUI to work. The only way I can get this to work is to use SSH, which is a pretty major bummer. Here is my setup (please note that I'm not using the GUI): OSX - FireFox Linux - Virtualbox Note: I do not use a Virtual Machine Manager.

**System Requirements:**

Windows XP/Vista (32/64-bit) or newer Windows 7 (32/64-bit) or newer Mac OS X (10.4+) Android OS (2.2+) Asphalt 6: Adrenaline 2 - 55% OFF RRP - LIMITED TIME - 20% OFF - 50% OFF -60% OFF - 100% OFF It's safe to say that the realtime racing genre is thriving with game developers and publishers alike looking to add innovative new features and gameplay

<http://rootwordsmusic.com/2022/06/07/shopout-crack-with-product-key-x64-latest-2022/> <https://foame.org/home/wp-content/uploads/2022/06/Winclipper.pdf> <https://urmiabook.ir/portable-truecrypt-download-mac-win/> <https://felbite.com/wp-content/uploads/2022/06/felbite.com-felbite.com-naisprop.pdf> https://networny-social.s3.amazonaws.com/upload/files/2022/06/hzU4aEVH5S2RO2ZtOEyq\_07\_c058a30937635e4aef91810f1 [9c65d28\\_file.pdf](https://networny-social.s3.amazonaws.com/upload/files/2022/06/hzU4aEVH5S2RQ2ZtQEyq_07_c058a30937635e4aef91810f19c65d28_file.pdf) <http://doyousue.com/?p=78870> <https://serv.biokic.asu.edu/ecdysis/checklists/checklist.php?clid=4849> <https://wishfruits.com/wp-content/uploads/2022/06/carphil.pdf> <http://nmprayerconnect.org/2022/06/07/master-view-pc-windows-2022-latest/> <http://4uall.net/2022/06/07/aml-registry-cleaner-crack-with-license-code/> <http://hajjumrahconsultant.com/easy-keys-crack-registration-code-free-mac-win/> <https://practicea.com/wp-content/uploads/2022/06/wenolu.pdf> <http://www.terrainsprives.com/wp-content/uploads/2022/06/beljar.pdf> [https://moulderp.it/wp-content/uploads/2022/06/Destiny\\_Media\\_Player.pdf](https://moulderp.it/wp-content/uploads/2022/06/Destiny_Media_Player.pdf) [http://aceite-oliva.online/wp-content/uploads/2022/06/Pendrive\\_Virus\\_Remover.pdf](http://aceite-oliva.online/wp-content/uploads/2022/06/Pendrive_Virus_Remover.pdf) <https://farmaciacortesi.it/jasperstarter-portable-11-60-crack-free-license-key-free-x64/> <https://nkrumaists.com/wp-content/uploads/2022/06/SplitWmvToBmps.pdf> <http://bookmanufacturers.org/sqlite-administrator-crack-keygen-full-version-free-for-windows-latest-2022> <https://transparentwithtina.com/?p=3143> <https://jameharayan.com/2022/06/08/screensnap-4-0-1-crack-updated-2022/>